## **CONTENU DE LA PROGRESSION PEDAGOGIQUE MODULE 42 – BTS AMENAGEMENT PAYSAGER**

**Nb d'heure hebdomadaire : 1h30 Effectif du groupe : 17**

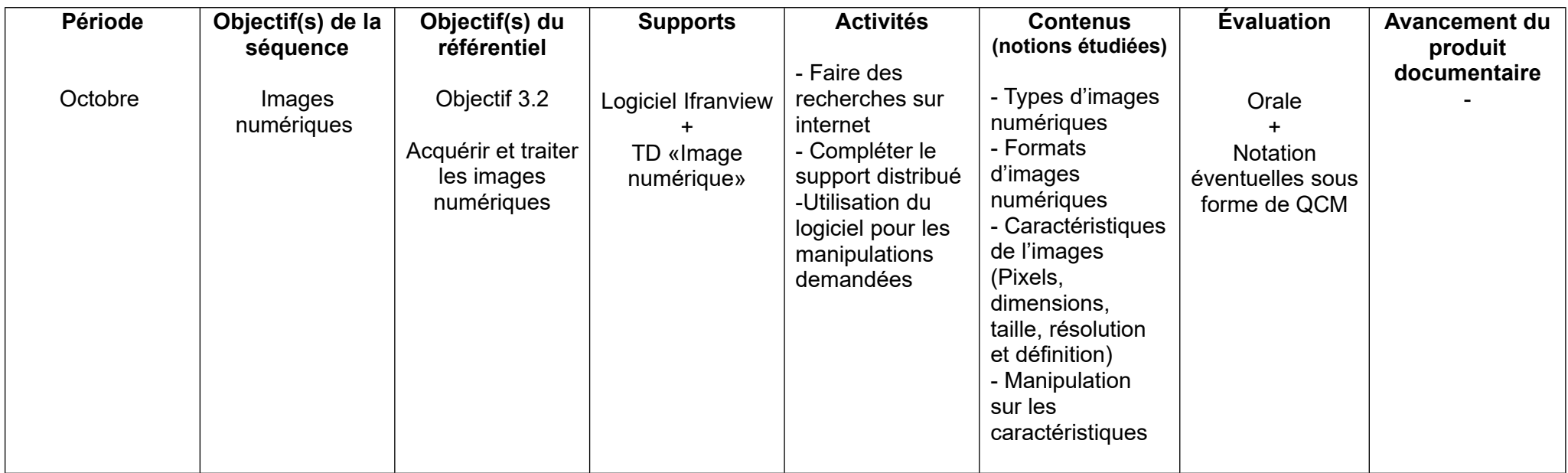

## **FICHE DE PREPARATION DE LA SEANCE PEDAGOGIQUE**

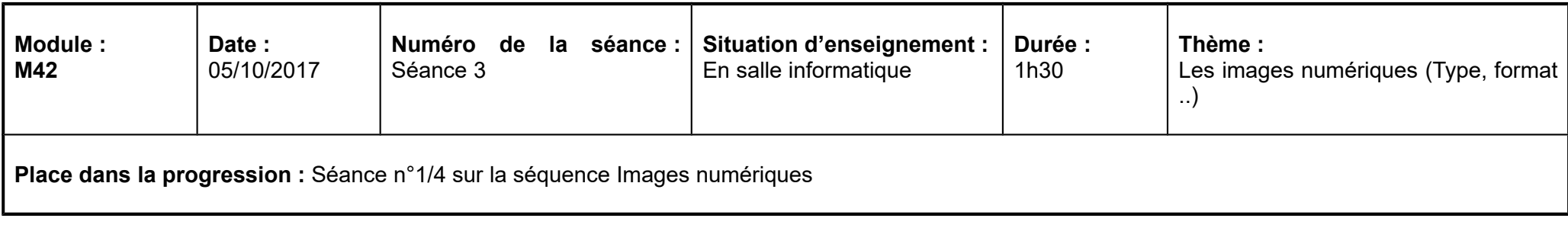

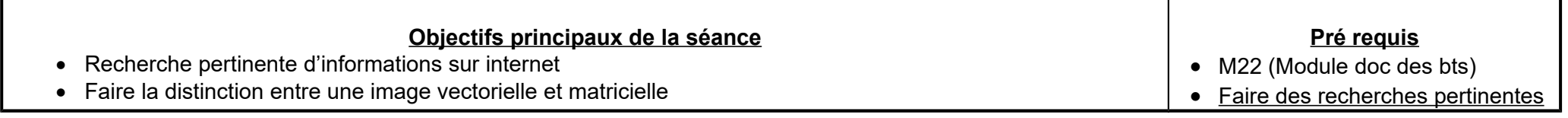

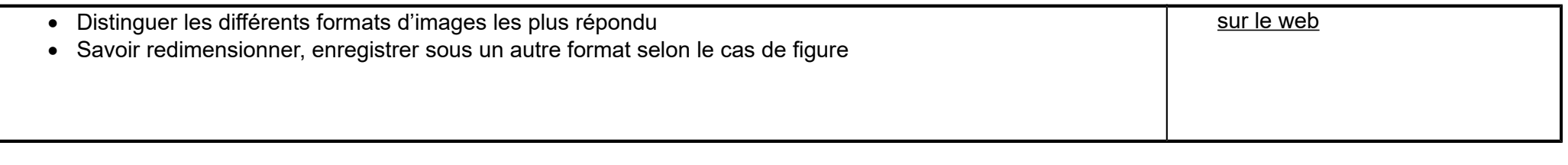

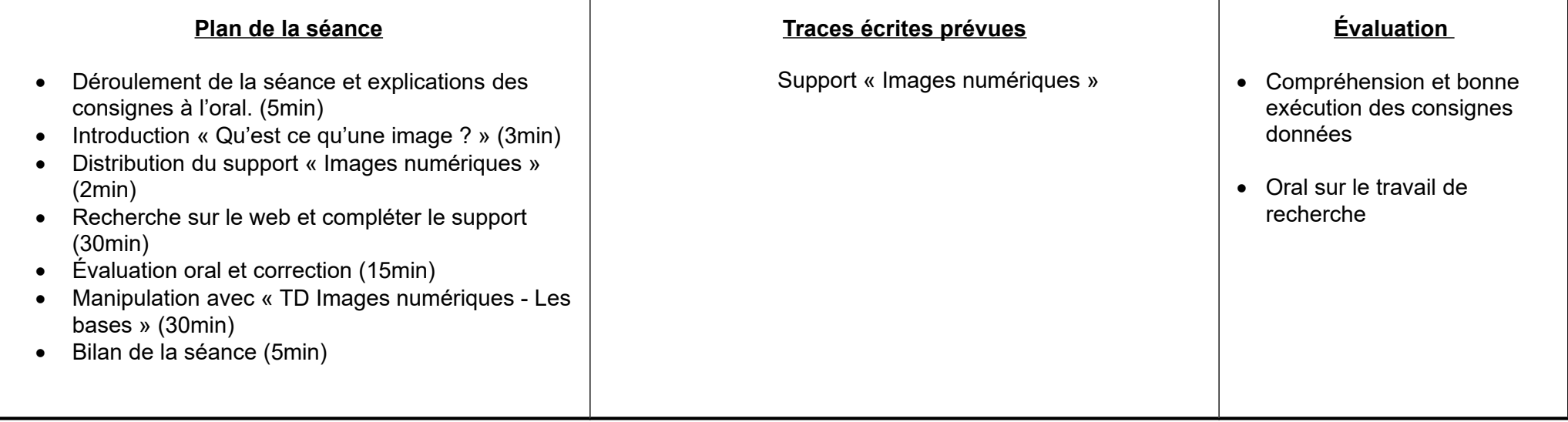

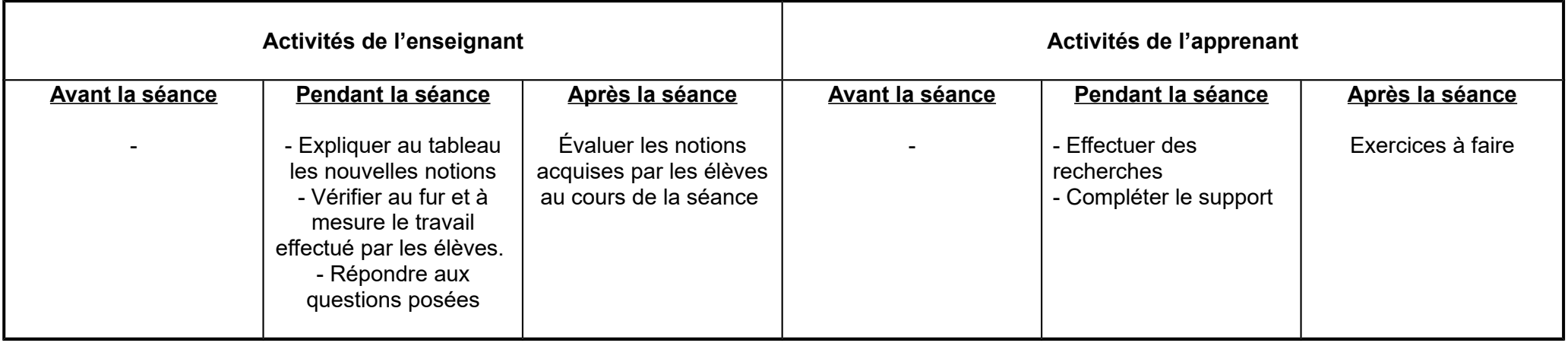